, tushu007.com  $<<$  3ds Max $\gtrsim$ 

 $<<$  3ds Max  $228$  >>

13 ISBN 9787802435063

10 ISBN 7802435064

出版时间:2010-1

 $(2010-07)$ 

页数:420

PDF

更多资源请访问:http://www.tushu007.com

# $<<$  3ds Max $\gg$

#### 3ds Max是目前最流行的三维设计制作软件,被广泛应用于三维动画和建筑设计、工业造型、游戏动画

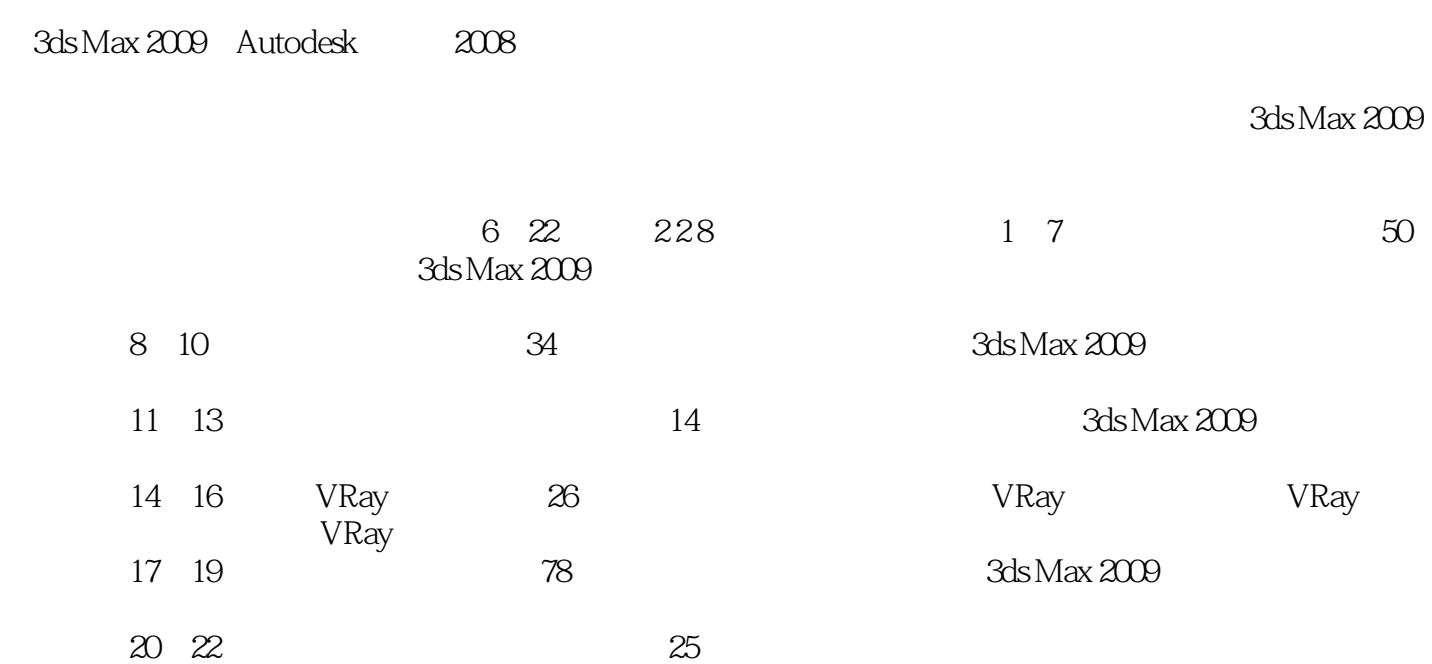

第一图书网, tushu007.com

第一图书网, tushu007.com

## $<<$  3ds Max $\gg$

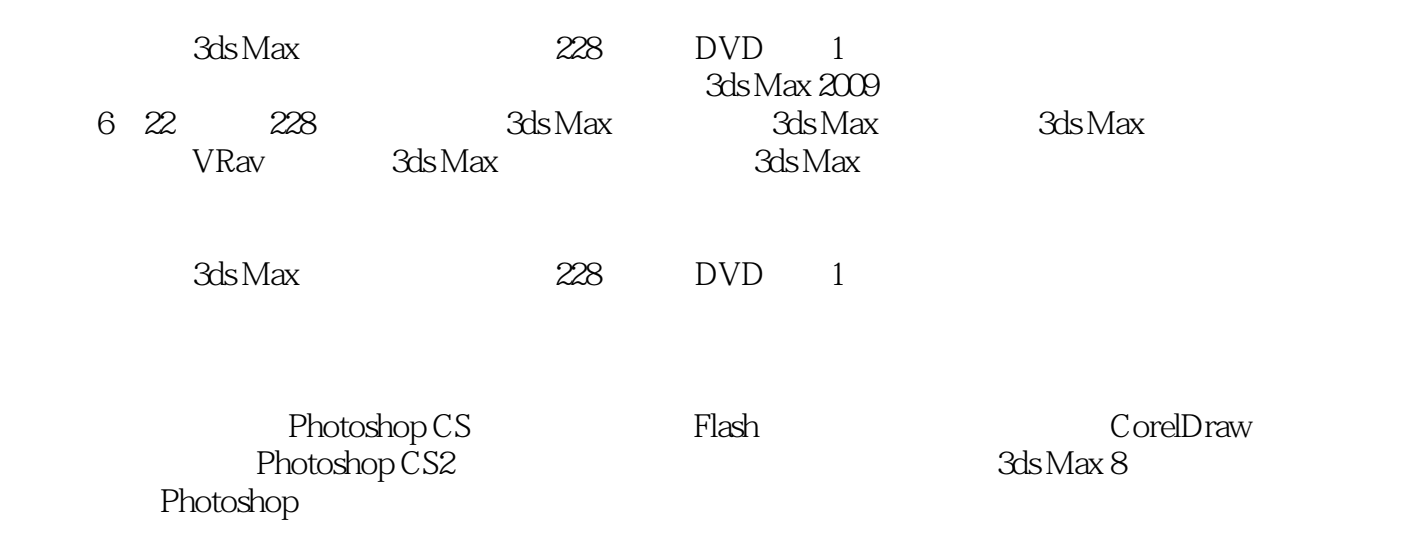

## 第一图书网, tushu007.com

## $<<$  3ds Max $\gg$

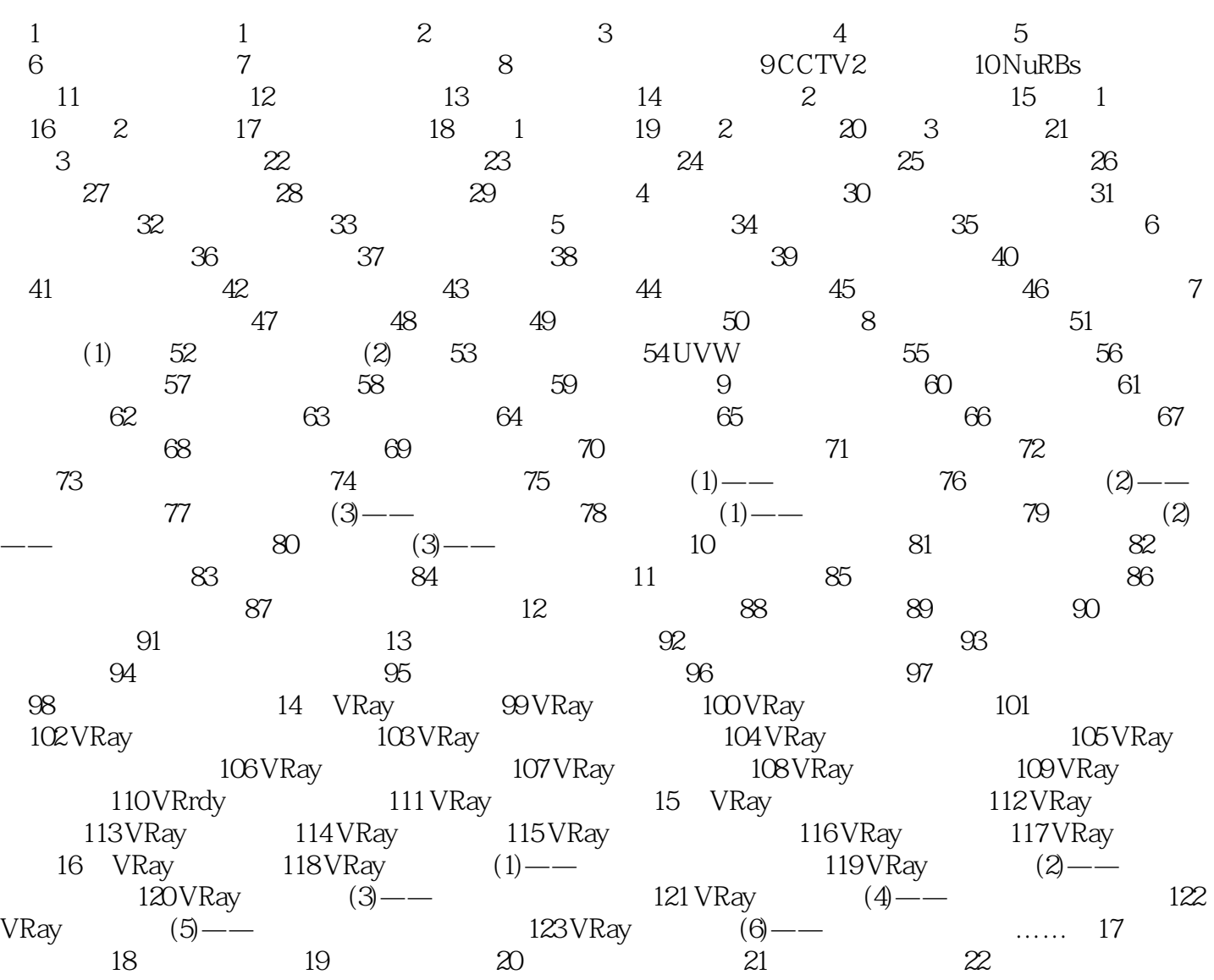

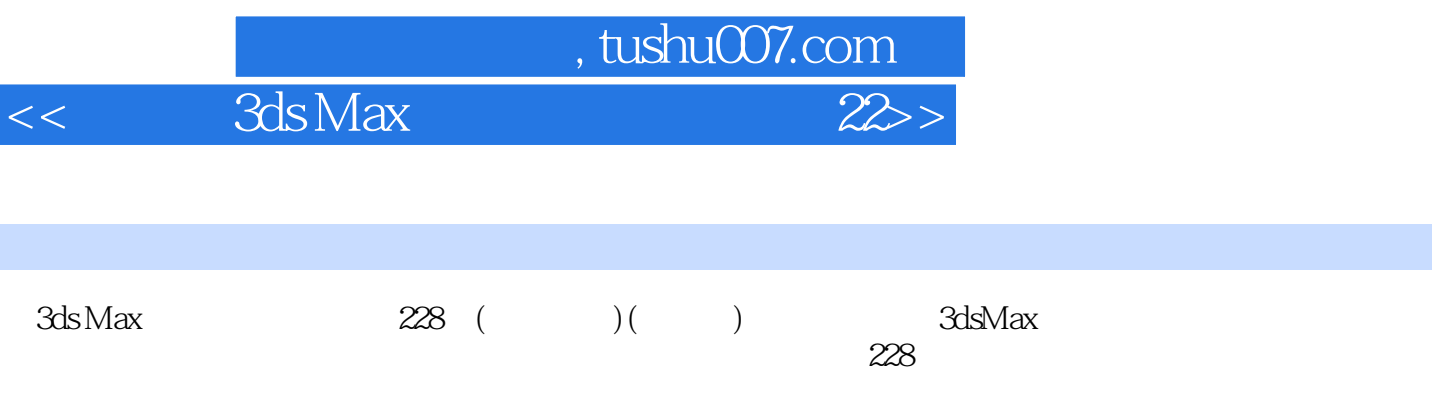

 $\kappa$ 

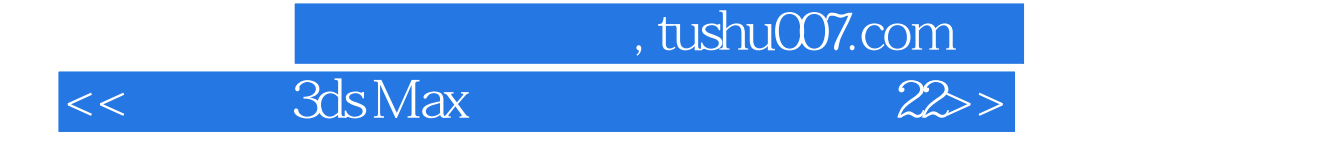

本站所提供下载的PDF图书仅提供预览和简介,请支持正版图书。

更多资源请访问:http://www.tushu007.com